## МУНИЦИПАЛЬНОЕ БЮДЖЕТНОЕ ОБШЕОБРАЗОВАТЕЛЬНОЕ УЧРЕЖДЕНИЕ «ЛИЦЕЙ»

Дальнереченского городского округа

## $\Pi$  P  $H K A 3$  No 27 - A

04 марта 2021 года

г. Дальнереченск

## 3. О проведении Всероссийских проверочных работ

На основании приказа федеральной службы по надзору в сфере образования и науки (Рособрнадзор) от 11.02.2021 №119 «О проведении Федеральной службой по надзору в сфере образования и науки мониторинга качества подготовки обучающихся общеобразовательных организаций в форме всероссийских проверочных работ в 2021 году», Порядком проведения ВПР 2021, приказа МКУ «Управление образования» от 01.03.2021 №20-А «О проведении ВПР в 2021 году»

## ПРИКАЗЫВАЮ:

- 1. Провести Всероссийские проверочные работы в 4, 5, 6, 7, 8 классах.
- 2. Утвердить график проведения Всероссийских проверочных (Приложение №1).
- 3. Назначить школьным координатором в 4 классах Пелевину О.А., заместителя директора по УВР, в 5-8 классах – Кондратьеву В.В., заместителя директора по **YBP.**
- 4. Всероссийские проверочные работы провести на 2-3 уроках.
- 5. Назначить ответственными организаторами при проведении ВПР:
	- 4а класс Труш О.В.
	- 46 класс Ибряева Н.С.

4в класс - Филипенко И.В.

4г класс - Баженова Е.А.

- 5а класс Савватеева А.Г.
- 7а, 7б, 7в классы (английский язык) Савватеева А.Г., Бродюк Т.Д.

5б, ба, 7а, 8а классы – Журавлёва Л.Ю.

- 5в, 6б, 7б, 8б классы Каплун С.А.
- 5г, бв. 7в, 8в классы Михайлова И.В.
- 6. Назначить комиссии по проверке выполненных работ:

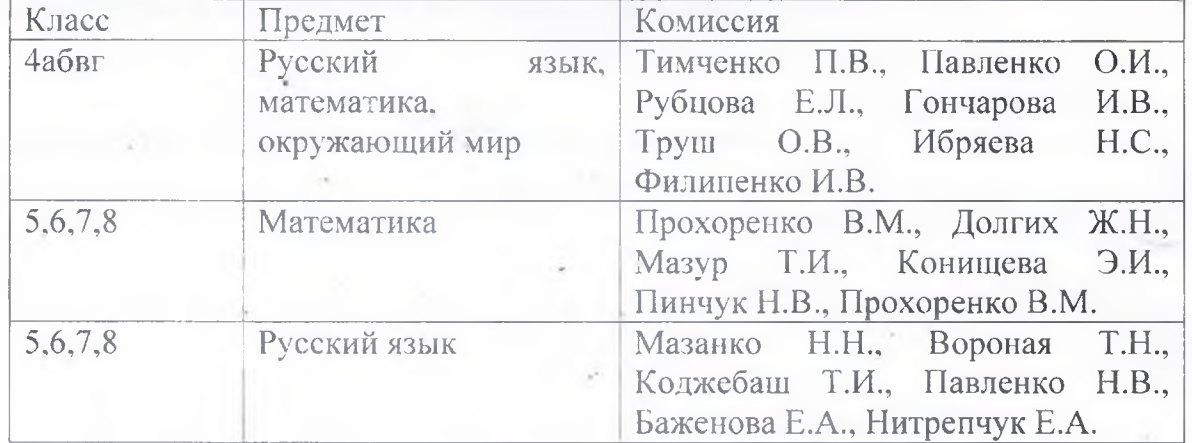

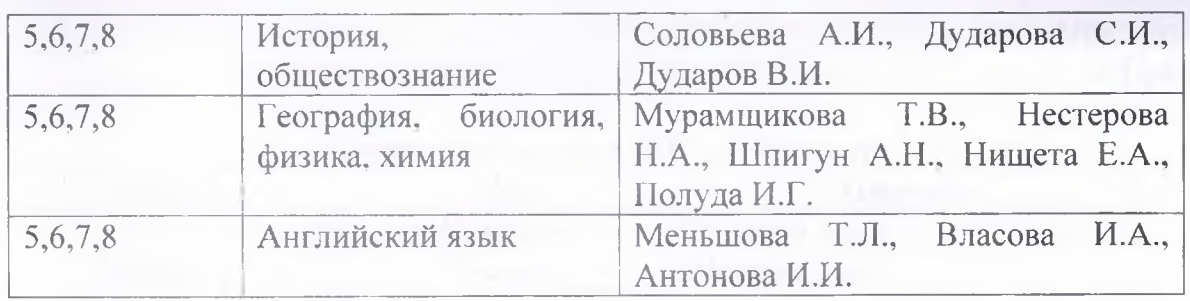

- 7. Создать условия, направленные на получение объективных результатов ВПР, на всех этапах организации и проведения ВПР. Ответственные: организаторы, учителя предметники, классные руководители 4-8 классов.
- 8. Провести информационную разъяснительную работу с родительской общественностью, обучающимися по формированию позитивного отношения к вопросам обеспечения объективности результатов ВПР. Ответственные: классные руководители 4-8 классов.
- 9. Обеспечить общественное наблюдение при проведении ВПР для обеспечения открытости и прозрачности процедуры ВПР в составе следующих общественных наблюдателей: Бойко Анны Анатольевны, Кузьмичевой Татьяны Ивановны, Шукшиной Ирины Владимировны.
- 10. Обеспечить хранение бумажных оригиналов работ, протоколов, актов ВПР в условиях, исключающих доступ к ним посторонних лиц и позволяющих их сохранность, до 31 мая учебного года 2022 года. Ответственные: Пелевина О.А., Кондратьева В.В., заместители директора по УВР.
- 11. Обеспечить своевременное заполнение электронных форм сбора результатов выполнения ВПР и их загрузку в ФИС ОКО в разделе «Ход ВПР» (дата загрузки формы указана в План-графике проведения ВПР). Ответственная: Гончарова И.В. (4 классы), Кондратьева В.В. (5-8 классы).
- 12. Осуществить выгрузку результатов ВПР в системе «Сетевой город» до 30.05.2021 года. Ответственная: Кондратьева В.В.
- 13. Провести анализ ВПР и по его результатам провести работу  $\overline{10}$ совершенствованию преподавания учебных предметов и повышению уровня общеобразовательной подготовки обучающихся в соответствии с требованиями федерального государственного образовательного стандарта, федерального компонента государственного стандарта общего образования. Ответственные: руководители кафедр.
- 14. Контроль за исполнением настоящего приказа оставляю за собой.

Директор МБОУ «Лицей» *Q MCa В.*Н. Жарченко

Приложение<br>к Приказу

- 1

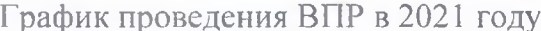

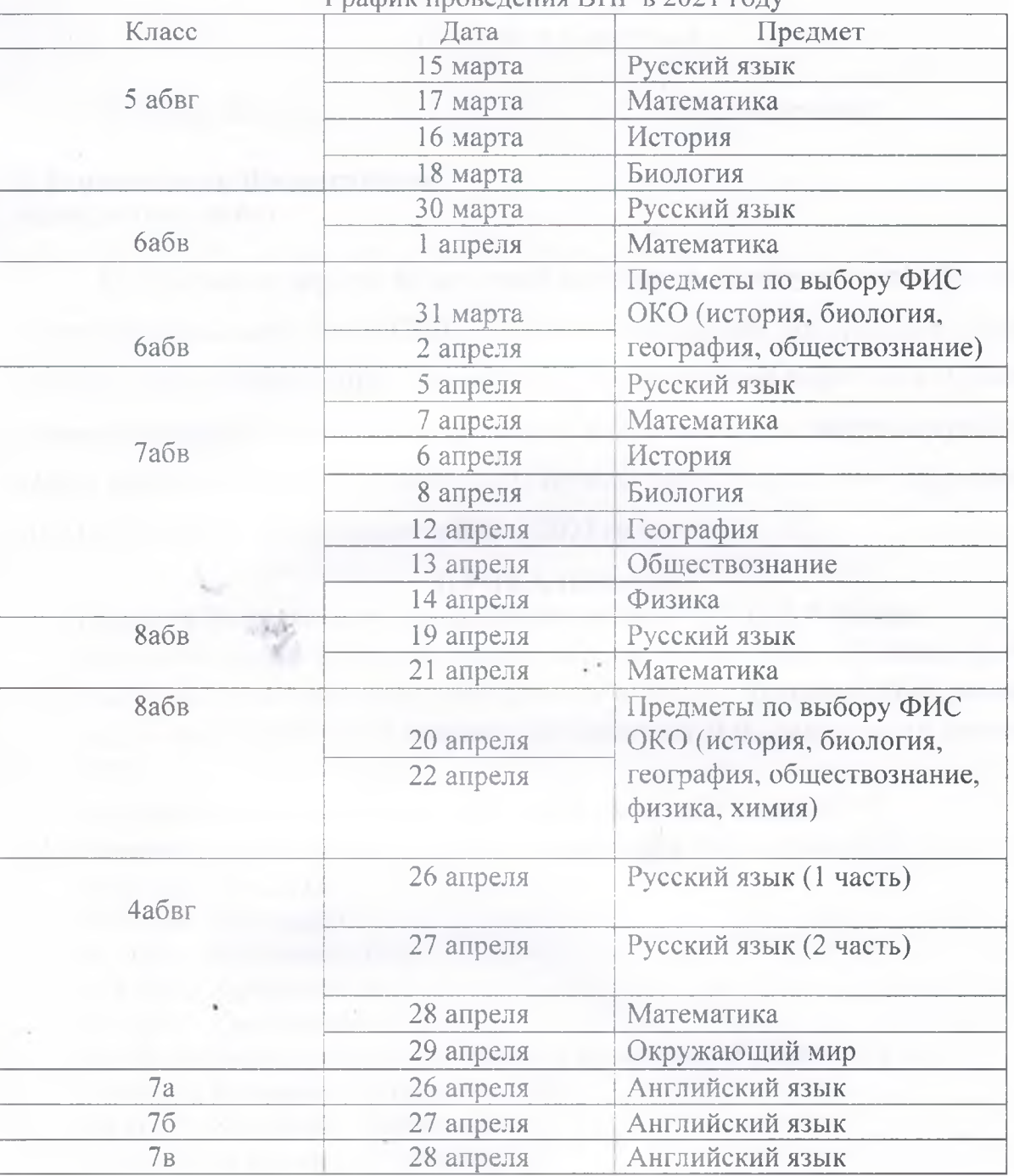

ý

ä